**WEERPRETAGE** KTENDON AMBENTAL DE LA **DIAMETRADION OF PANDOLS NACIONALES** 

### ANFIBIOS COMUNES DEL<br>PARQUE NACIONAL MBURUCUY

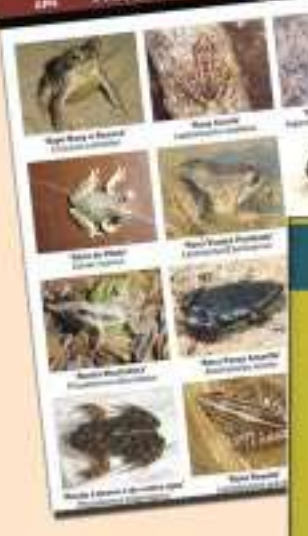

**Cartillas** de **Identificación** PN Mburucuyá Mburucuyá

La APN y la **Campaña** Nacional de **Lectura** 

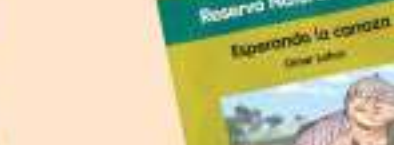

**IIBIO VISINE** 

Resume Natural Formese

**Los Parques Nacionales** 

Nuestros par naturaleza **Parker Credit** 

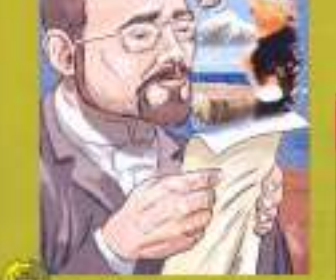

the wine un or

**Parque Nacional Los Cardones** Il sophe Colestino<br>y les Sons del cordon

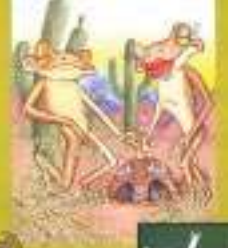

M

B.

**R** 

Е

PN Chaco: Jornadas de Jornadas capacitación docente

PN Quebrada del Condorito: Campaña gráfica de reintroducción de guanacos

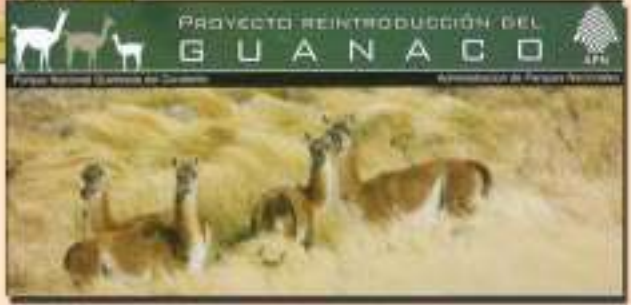

Además en este número... - Folletos 2007 - PN EL Palmar: Educar para prevenir

Đ

- 11

с

٠

Е

- PN Chaco: El mes de los parques

2 0

- Delegacion Regional NOA: Día del Arbol y mucho más...

- 0

7

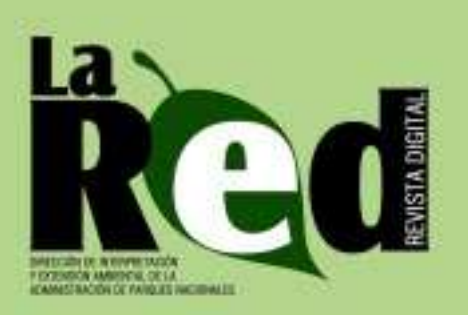

### **STAFF**

**Directora** Florencia Lance

Coordinación y Redacción Mariana Altamiranda

Colaboración Pablo Reggio Florencia Rosa

### Diseño y Edición Cristian Blanco

### Recomendaciones para los colaboradores de La Red

### ¿Cómo enviar la información (material o evento) a publicar para agilizar ¿Cómo o evento) a publicar para agilizar su edición?

\* Deberán remitirla por correo postal o electrónico. El/los texto/s pueden tener como máximo una extensión de entre una y dos carillas, escritas en fuente Arial, tamaño 11.

\* De incluirse fotografías, deberán tener buena resolución (150 dpi). Las mismas tendrán que ser enviadas en archivos individuales (con extensión jpg), cada cual con su correspondiente epígrafe (información referencial de la foto) y nombre del autor.

\* Los croquis, las fotos y los dibujos deben tener buen contraste.

\* Para el caso de los materiales, como por ejemplo los folletos, afiches, etc., los artículos deben contener detalles técnicos para conocer mejor las características del material presentado, de tal manera que cada experiencia pueda ser aprovechada por otros agentes que trabajen en temas relacionados.

### A fin de facilitar la redacción, la información aportada debe satisfacer las siguientes preguntas:

\* ¿Qué trabajos o actividades se realizaron? Desarrollo (características del evento y/o material).

¿Quién o quiénes las efectuaron? ¿Quiénes participaron de éstas?

 $_{i}$ Cuál fue el objetivo?  $_{i}$ Qué conclusiones se obtuvieron al respecto? \* ¿De dónde provinieron los fondos para solventar el/los material/es o el

evento realizado? (si los hubiera).

\* Para mejorar la comunicación entre las personas involucradas en temas de educación ambiental, deberá agregarse al final de cada trabajo enviado, el nombre del o los responsables que lo elaboraron, con su dirección de correo postal y electrónico, además de su teléfono.

Se sugiere que cada artículo cuente con un resumen en el que se describan los puntos principales del trabajo realizado.

### **SUMARIO**

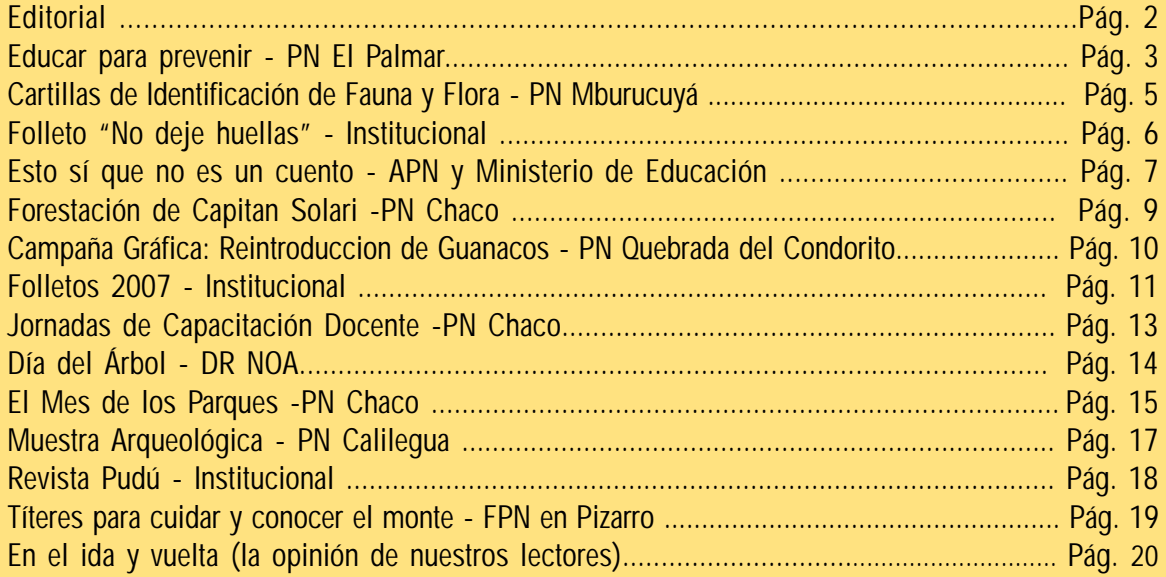

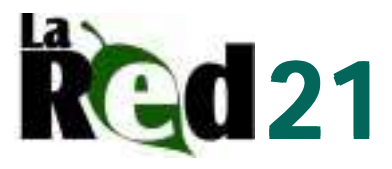

### Entre todos hacemos La Red

### ¿Qué es "La Red"?

Es una gacetilla de distribución digital, editada por la Dirección de Interpretación y Extensión Ambiental. En ella se incluyen las actividades vinculadas con la educación ambiental, la inter-pretación y la difusión, desarrolladas en las áreas protegidas, delegaciones regio-nales y la Casa Central del Organismo.

#### Su objetivo

La principal finalidad es poder facilitar el intercambio de tales experiencias –realizadas dentro o en la zona de influencia de las diferentes áreas protegidas nacionales- entre todos aquellos que trabajan la temática educativa y la interpretación.

### Para estar en contacto:

Para poder continuar con la frecuencia de publicación de La Red, que nos hemos propuesto los que editamos esta gacetilla, necesitamos de la ayuda de todos ustedes, mediante el aporte de información relacionada con la educación ambiental y la interpretación.

La revista posee una dirección de correo electrónico propio, la cual agiliza la comunicación entre el staff permanente de La Red y todas las personas que quieran vincularse con este medio de difusión. Aquellos que deseen enviar material para su publicación o que simplemente quieran suscribirse para recibir la gacetilla, podrán hacerlo al siguiente e-mail: **lared@apn.gov.ar**

Para mayor información acerca de la elaboración de La Red, contactarse con la Dirección de Interpretación y Extensión Ambiental de la Administración de Parques Nacionales:

### Coordinación:

Sra. Mariana Altamiranda Teléfono / Fax: (011) 4381-8606 Dirección postal: Alsina 1418, 6**°** piso, C.P. (1088), . Ciudad Autónoma de Buenos Aires, República Argentina.

# **Editorial**

En cada número de La Red utilizamos este espacio para agradecer a quienes nos acompañan en la elaboración de este material.

Estamos a un paso de finalizar el año, y cruzan por nuestras memorias los proyectos concretados y las acciones realizadas. Si tuvieramos que hacer un balance de lo que nos dejó este 2007 en materia de educación ambiental e interpretación debemos afirmar que fue sumamente positivo. Tener en nuestras manos los libros de la campaña de lectura impulsada entre el Ministerio de Educación,

Ciencia y Tecnología y la Administración de Parques Nacionales (ver página 7), la realización de talleres de educación ambiental, como el realizado en NOA, la impresión de folletos institucionales de las áreas protegidas, la presencia de la APN en muestras como INTA expone NEA, son sólo algunos de los ejemplos de la labor realizada. Todas ellas enmarcadas en el festejo de los 10 años de vida de esta gacetilla digital.

Llegó el momento de recargar energía y disponernos a encaminar un 2008 lleno de ilusiones, buenos deseos y

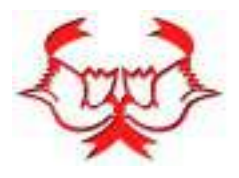

proyectos. Los invitamos a seguir de cerca las alternativas que ofrece La Red, y esperamos que continúen involucrándose a través del envío de experiencias realizadas y del *ida y vuelta*, sección pensada para dejar comentarios, hacer críticas (que nos ayuden a mejorar), o simplemente para generar intercambio entre los que trabajan en la temática. El ciclo que se nos acerca nos encontrará trabajando, como siempre, en el marco de la educación ambiental.

Simplemente, les deseamos Felices Fiestas y un excelente comienzo de año.

¡Hasta pronto!

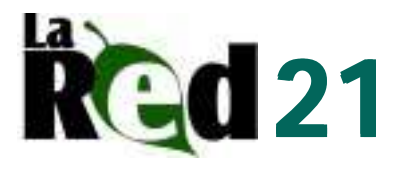

# Parque Nacional El Palmar Educar para prevenir

El proyecto se abocó a la educación ambiental y la prevención de incendios. La propuesta surgió desde la División ICE -Incendios, Comunicaciones y Emergencias- del Parque Nacional, y cuenta con el apoyo económico de establecimientos agroforestales vecinos, nucleados en Agrupaciones de Colaboración Empresaria (*ACEs*) de esta región del río Uruguay.

El enlace de las ACEs con El Palmar se da a través de un convenio, que incluye la cooperación para la detección temprana de incendios y estrategias comunes de prevención de fuegos no deseados. El aporte para el Programa "Educar para prevenir" permite solventar los gastos del traslado de los niños.

En cada visita, llegan al Parque **entre 40 y 45 alumnos de diferentes edades (entre 3 y 12 años),** más docentes y padres que los acompañan y participan de todas las actividades con gran entusiasmo. Muchas veces se trata de escuelas rurales, por eso los grupos suelen ser heterogéneos.

El **objetivo del Programa** es compartir una jornada con juegos y actividades didácticas, cuyos **contenidos** fueron variando a lo largo de estos años, gracias a los aportes de guías habilitados, el personal del ICE y la guardaparque encargada de Educación Ambiental.

A su llegada al Parque Nacional, el grupo es recibido por quienes coordinarán la actividad durante todo el día. Generalmente, es personal del ICE y una Guía de Turismo habilitada. Durante 2006 y 2007, participaron además los **estudiantes de la carrera de Técnico en Manejo de áreas protegidas** (los futuros Guardaparques Nacionales), quienes tuvieron la oportunidad de enriquecer sus prácticas con el manejo de grupos de escuelas.

Paseo en canoa.

#### **El desarrollo**

La jornada se divide en dos partes. Primero se realiza una presentación grupal, y se continúa con actividades recreativas e interpretativas recorriendo algunos de los senderos del Parque. Se comparte un almuerzo en el área de pic-nic junto al Centro de Visitantes, y la otra etapa de la jornada comienza con el traslado de todo el grupo a la Seccional La Glorieta. Allí los espera personal de la División ICE, que coordina las actividades de la tarde. El eje se centra en la prevención de incendios forestales, a partir de juegos. Los temas que se abordan son, entre otros, la importancia de la colaboración e integración entre diferentes actores e instituciones nacionales, provinciales, locales y privados para la conservación y para un buen manejo del fuego. Además, el uso del fuego en la región, y su rol en la naturaleza y en los ambientes del Parque Nacional El Palmar en particular.

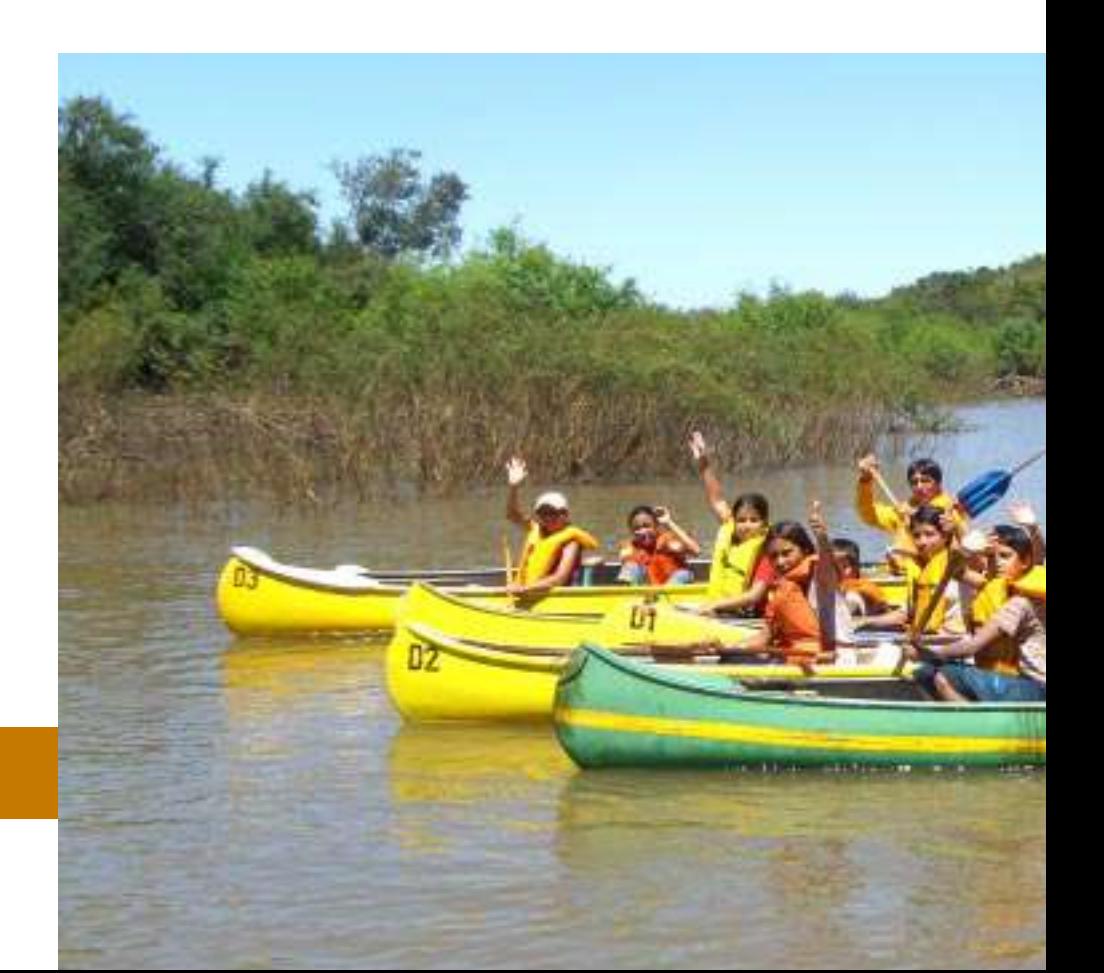

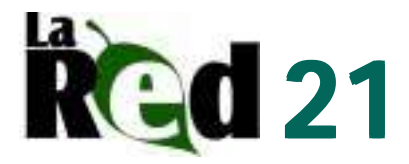

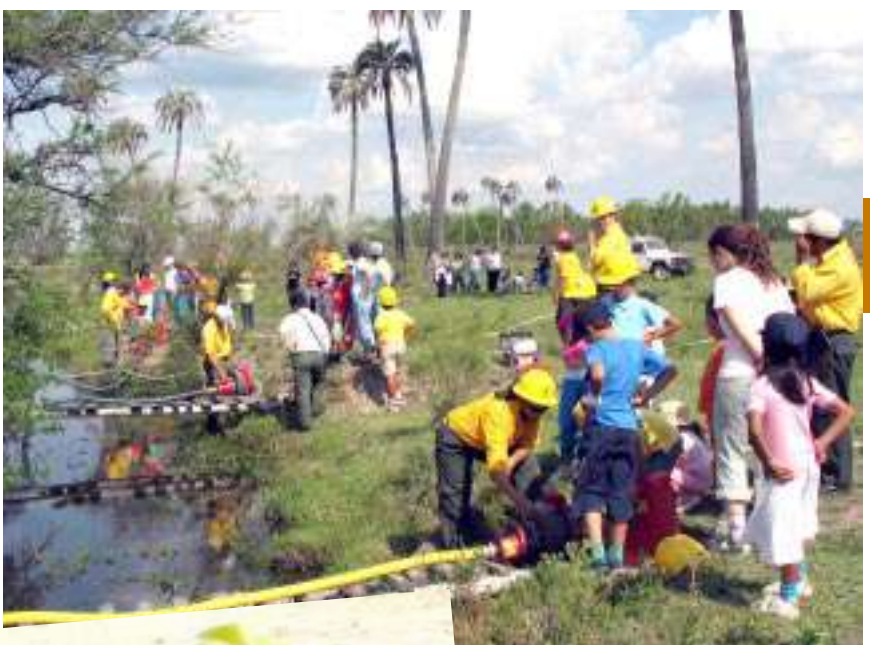

Actividades para la conservación y manejo del fuego.

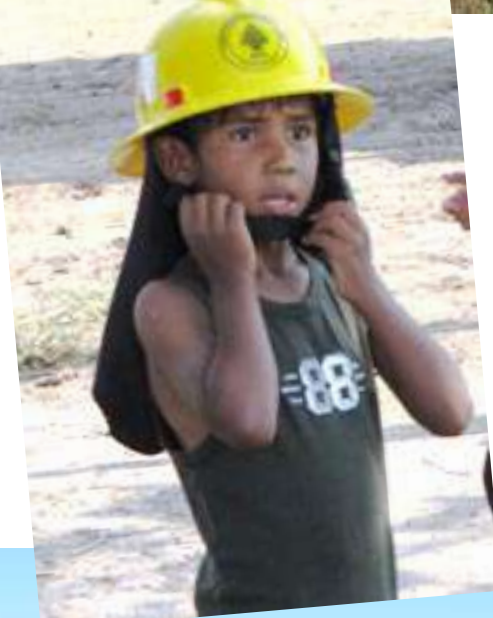

Este año, se incorporó una actividad que facilita el conocimiento del ambiente<br>mediante una actividad una actividad recreativa: **paseo en canoa por el arroyo Los Loros**. Siempre acompañados por los mayores, los chicos se reparten en las distintas embarcaciones y recorren unos 500 metros por el ambiente de selva en galería, donde tienen la oportunidad

de apreciar aves, peces y demás especies características. En todo momento son escoltados por una embarcación a motor, con personal y equipos de apoyo para atención de emergencias. Esta actividad brinda a los chicos la oportunidad de realizar un deporte que no suelen practicar, en un marco que favorece la relación positiva con el medio.

### **Balance**

En los cuatro años que lleva el programa, hemos recibido a **más de 600 niños**, docentes y padres de 16 escuelas de la zona, repartidos en visitas semanales durante los meses de septiembre a diciembre.

Esperamos que este Programa tenga continuidad durante los próximos años, y poder integrar establecimientos escolares de otras localidades de la provincia de Entre Ríos.

Para mayor información comunicarse vía e-mail a: elpalmar@apn.gov.ar o icepalmar@apn.gov.ar

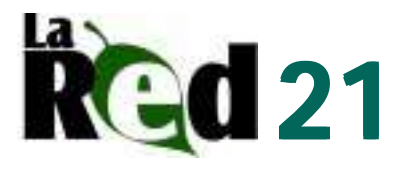

# Parque Nacional Mburucuyá Cartillas de Identificación de Fauna y Flora

El proyecto tiene como objetivo generar interés en los visitantes sobre la flora y fauna nativa del área protegida a través de medios visuales, brindando información precisa y breve sobre las especies biológicas del área y sus principales características.

El Proyecto Serie Didáctica de Cartillas para la Identificación, además de ser una guía para identificar a campo la flora y fauna, brinda una herramienta de trabajo que puede ser utilizada en el aula por docentes en las escuelas de la zona.

Estas cartillas, de tamaño A4, presentan un lenguaje sencillo y fotografías a color tomadas en el parque. Están destinadas a personas que realizan eco-turismo, guías, intérpretes ambientales, docentes, alumnos y público en general.

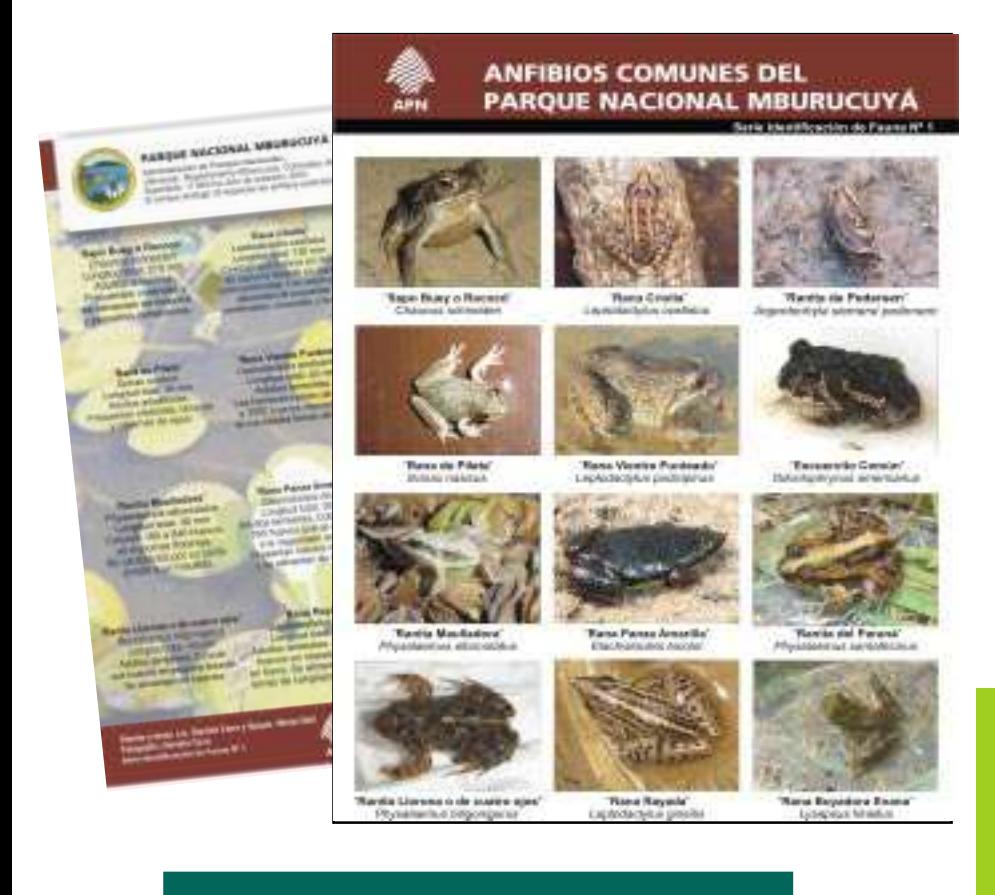

#### **La temática**

En el marco de éste proyecto, en abril de 2007, se imprimieron 2000 ejemplares a color de la Serie N°1: "Anfibios Comunes del Parque Nacional Mburucuyá", por medio de fondos brindados por el Gobierno de la Provincia de Corrientes y el Parque Nacional Mburucuyá.

En próximas ediciones está previsto imprimir nuevas cartillas con temas como: ofidios venenosos, aves de humedales, aves comunes del área, árboles y palmeras, y mamíferos.

Las cartillas fueron usadas para brindar información referente a la fauna, repartiendo ejemplares al público en los eventos: stand del INTA expone NEA (mayo 2007), en la Feria de Ciencias en Mburucuyá y en la Feria del Libro Mburucuyá, donde el público demostró especial interés por esta novedosa cartilla. Fueron también repartidos en la Escuela N° 81 por la guardaparque Mara Bronfman, en una charla sobre el parque dedicada a los alumnos de la EGB 3. Actualmente, son entregados a los visitantes en el Centro de Informes y la Intendencia del Parque Nacional Mburucuyá.

El proyecto fue llevado a cabo por el Guardaparque Héctor Ball (APN) y la Magíster Daniela Cano (Centro de Zoología Aplicada), quienes son responsables de la edición, fotografía y texto del material, con la ayuda de Ariel Soria (Delegación NEA, APN) y Cristian Blanco (Dirección de Interpretación y Extensión Ambiental APN).

Para mayor información comuniarse con Héctor Ball  $(hball@apn.gov.ar)$  o Daniela Cano (daniganges@hotmail.com)

Cartilla de identificación

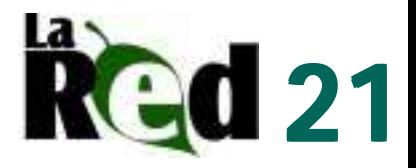

## **Institucional** Folleto "No deje huellas"

En el año 1998, y retomando el trabajo de la guardaparque Susana Queiro, una becaria de la Delegación Regional Patagonia elaboró un folleto denominado "Solo Huellas", el cual tenía como objetivo que cada visitante supiera cómo comportarse en una salida de pesca, o en un campamento, al efectuar un paseo o simplemente mientras camina o disfruta de su tiempo libre.

El mismo fue pensado para distribuir entre los visitantes de las áreas naturales protegidas de la Patagonia, prestadores de servicios turísticos, entidades deportivas, comunidades educativas y público en general, interesado en realizar actividades en contacto con la naturaleza.

Transcurridos los años, en el 2006, gracias a una propuesta de la Delegación Regional Patagonia, se solicitó a la Dirección de Educación e Interpretación Ambiental el rediseño del folleto para Patagonia, pensando que en una segunda etapa se podría implementar para todo el sistema de áreas protegidas. Este redi-

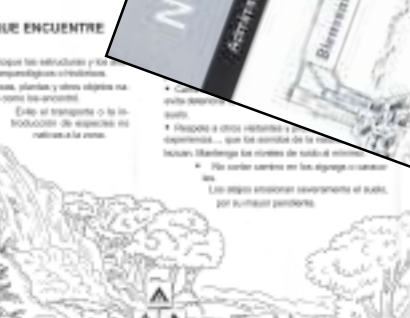

Para que el aumento de las actividades turísticas no dañe la naturaleza, uno de los pilares es la educación de los usuarios, entonces su mayor valor consiste en que la gente adquiera el hábito de proteger el medio natural sin desmerecer por esto una experiencia recreativa de calidad. En este sentido se elaboró el material "No deje Huellas" con el objetivo de la conservación y disfrute de las áreas protegidas.

> seño incluía también la adaptación del libro de David Cole "Prácticas de bajo impacto" traducido en la Delegación Regional Patagonia.

Finalmente, en el transcurso del presente año el folleto se imprimió con el nombre de "No deje Huellas", con la adaptación de los textos y las ilustraciones de Cristian Blanco.

### **ESPECIFICACIONES TÉCNICAS**

Cantidad: 50.000

Formato: A4.

Pliegues y dobleces: 2 (dos)

Color: negro

Papel: ilustración mate 120 g.

Para mayor información comunicarse con la Delegación Técnica Patagonia vía e-mail a: drp@apn.gov.ar

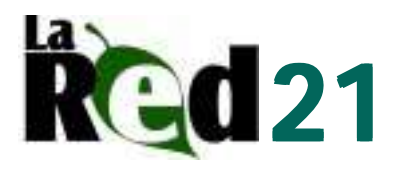

## Administración de Parques Nacionales- Ministerio de Educación Esto sí que no es un cuento...

Cada cuento aborda un área protegida, a los que se agrega uno dedicado al Sistema Nacional. Oche Califa y Darío y Omar Lobos, autores de los textos, son especialistas con vasta experiencia en cuentos infantiles. Mezclando adecuadas dosis de humor, fantasía y ternura, transmiten no sólo aspectos vinculados con la naturaleza o la historia, sino que incorporan valores universales que pasan por la amistad, el respeto, la confianza, la vocación y el amor.

Un ingrediente importante de estas publicaciones son las ilustraciones, realizadas a todo color por Diego Florio. Como aditamento extra se agregó una sección denominada "La …porque en realidad son 37. Luego de varios meses de trabajo conjunto entre el Ministerio de Educación y la Administración de Parques Nacionales, se concretó la edición de treinta y siete libritos de cuentos que integran una colección denominada "Parques Nacionales: leelos, cuidalos, disfrutalos", realizados en el marco de la Campaña Nacional de Lectura que impulsa el Ministerio de Educación, Ciencia y Tecnología.

yapa", cuyo fin es aportar información complementaria relacionada con la flora, la fauna u otros aspectos relevantes de la conservación.

Finalmente y, con el fin de abrir las posibilidades de intercambio entre escuelas y entre alumnos, conformando una "Red de lectores" se incorporó en cada cuento la dirección postal y el correo electrónico respectivo.

#### **Todo en caja**

Del total de ejemplares editados, la APN recibió unos 7.000 estuches (diseñados para la colección) cada uno de los cuales lleva los 37 cuentos. Una sencilla operación matemática (aún sin el auxilio de Paenza) nos indica que se trata de alrededor de ¡260.000! ejemplares. El principal destino de estos ejemplares son las escuelas que se hallan en el entorno de cada una de las áreas protegidas. Se ha previsto que cada una de las aulas de estos establecimientos educativos cuente con un juego de cuentos A cada envío se agregó una nota con sencillas sugerencias para el docente, quién seguramente mejor que nadie, sabrá ampliar las posibilidades de este material para trabajar con los chicos.

Estuche diseñado para el envío del material.

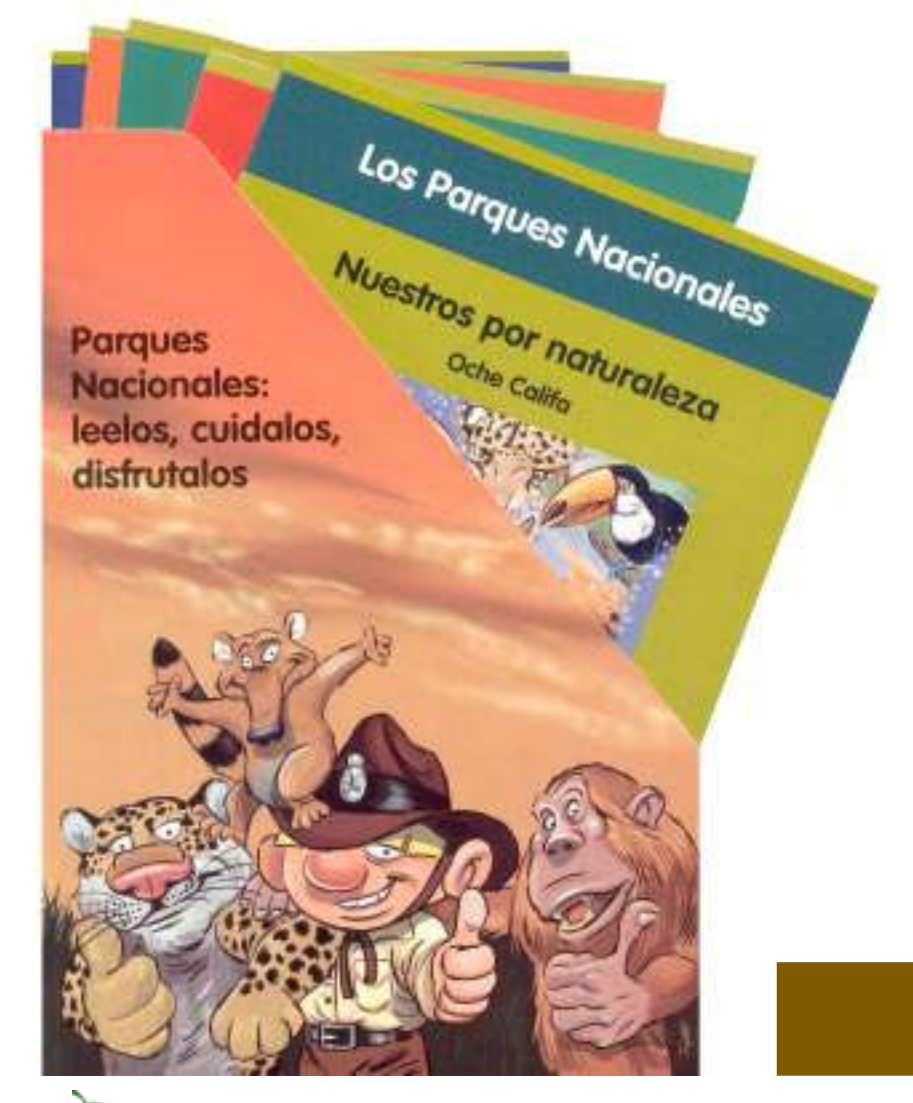

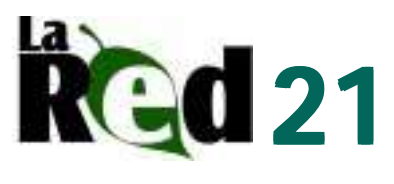

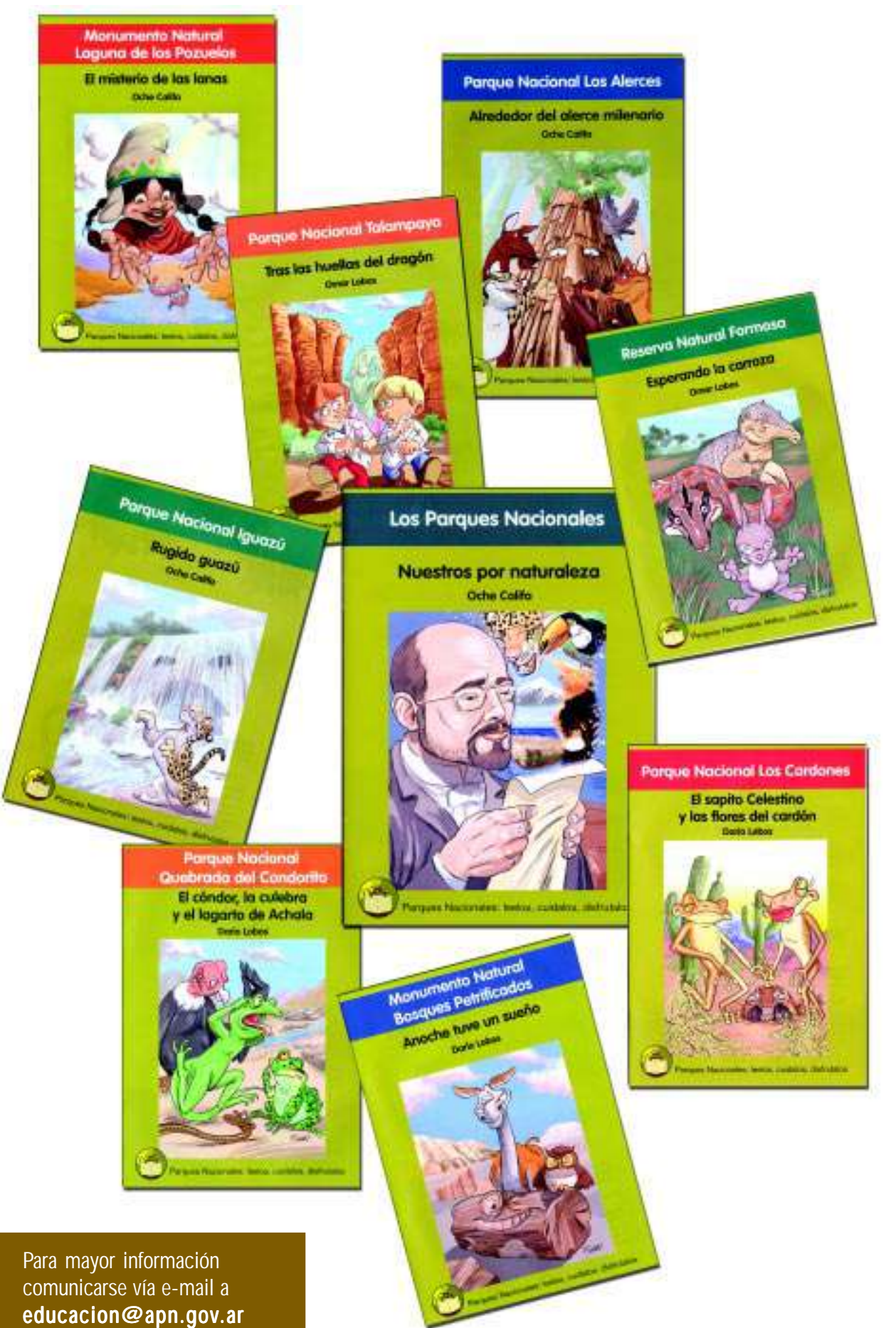

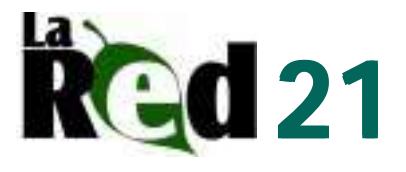

## Parque Nacional Chaco Forestación de Capitan Solari

*Con el objetivo de valorar los árboles nativos se trabajó con la comunidad educativa del CEP Nº 56 en la forestación del pueblo. La actividad se enmarca en el proyecto "El pueblo que queremos".*

La actividad fue coordinada por las Profesoras Rosana Noemí Aguirre, Edith Maldonado, y la Guardaparque Ana Julia Gómez, del Área de Educación Ambiental del Parque Nacional Chaco.

El proyecto busca valorar el Patrimonio Natural y Cultural Chaqueño utilizando como herramienta a los árboles nativos, para mejorar el paisaje, coordinar y fomentar acciones destinadas a estimular el interés y compromiso de la comunidad en la conservación de los espacios verdes, fomentar el arraigo de los jóvenes en el último periodo de capacitación y conservar la biodiversidad chaqueña**.**

### **Los resultados**

Los jóvenes forestaron su pueblo junto con estudiantes ingleses que visitan el Parque Nacional Chaco para desarrollar actividades comunitarias.

Se involucró a los vecinos entregando casa por casa un folleto sobre los beneficios de los árboles en el pueblo y el cuidado que los pequeños ejemplares necesitan.

Lapachos rosados, timbó, pata de buey y palos borrachos vestirán las calles de Capitán Solari refugiando a la comunidad y a la maravillosa riqueza natural chaqueña.

Para mayor información comunicarse vía e-mail con el Parque Nacional Chaco  $(chaco@apn.qov.ar)$ 

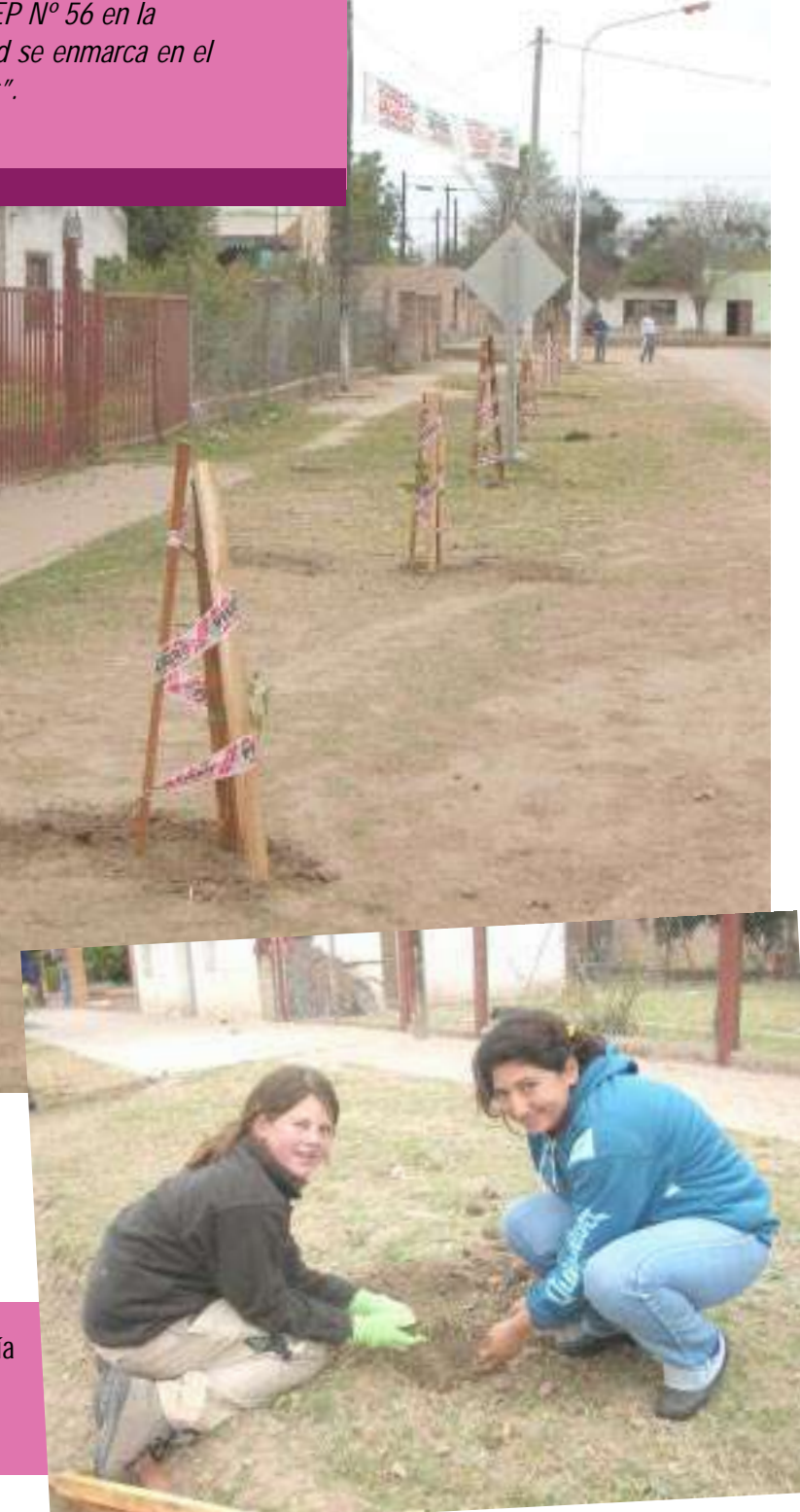

**9**

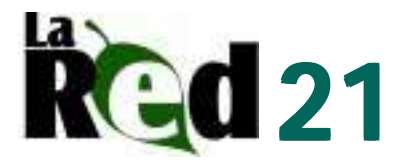

## Parque Nacional Quebrada del Condorito Mini Campaña de Difusión sobre la Reintroducción del Guanaco

Ante la necesidad de dar a conocer anticipada y localmente el proyecto, el equipo de trabajo del Proyecto de Reintroducción del Guanaco realizó diferentes piezas comunicacionales, las que juntas forman una pequeña campaña de difusión llevada a cabo en 2007.

En principio se realizó el diseño de un isologotipo que identifica el proyecto y luego se lo aplicó en todas las piezas de comunicación; calcomanías para los vehículos del área y delegación regional, comunicados de prensa, un calendario para pobladores y vecinos del área, tarjetas postales para los asistentes al evento de liberación de guanacos, un video, presentaciones power-point para instituciones y organismos, y un folleto para público en general.

En este último, se describen las características de la especie, su distribución y la importancia de los grandes herbívoros en ambientes de pastizal como el de la Pampa de Achala. Se explican claramente los pasos que se llevaron a cabo para lograr traerlos de vuelta y la complejidad y constancia que esto requiere para alcanzar resultados satisfactorios.

Los materiales explican la importancia local de reintroducir una especie que se extinguió en el parque hace más de 100 años, además de la relevancia que tiene el proyecto tanto a nivel nacional como internacional.

Fue distribuido entre los pobladores del parque, vecinos y localidades de importancia próximas al área, así como también en las instituciones locales de turismo y ambiente.

El folleto, del cual se imprimieron mil ejemplares, fue diseñado e impreso a cuatro colores, en papel ilustración de 130 gramos, en formato A4, con dos pliegues. Cuenta con imágenes obtenidas en las diferentes etapas del proyecto, por diferentes colaboradores y participantes del mismo. Actualmente se encuentra disponible solo en versión digital por encontrarse agotada la versión impresa. Se está gestionando su re-impresión.

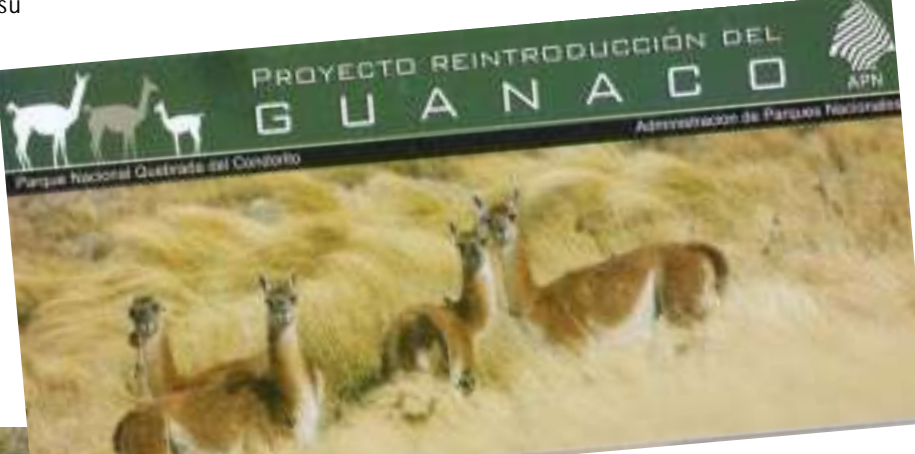

Folleto del proyecto

Para mayor información,

Guanacos en Pampa de Achala luego de mas de 100 años

comunicarse vía correo electrónico con la intendencia del parque (quebradadelcondorito@apn.gov.ar)

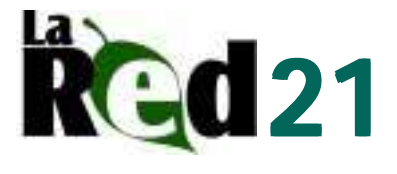

# Institucional Folletos 2007

La APN realizó nuevas impresiones y reimpresión de estos materiales de difusión. Se distribuyen en la Oficina de Informes de Casa Central en Buenos Aires y en las distintas áreas protegidas nacionales. El diseño y rediseño, en su mayoría, fue realizado por la Dirección de Interpretación y Extensión Ambiental.

La totalidad de los folletos (320 mil unidades) fueron impresos en sistema offset, en papel ilustración mate de 120 gramos, en tamaño A3 y A4, según el caso, a 4 colores en el frente y 4 colores en el dorso, con tres pliegues iguales para lograr una mayor comodidad en su manejo al consultarlo.

Todos los materiales fueron elaborados en base a la normativa vigente de folletería institucional que posee el organismo.

Se reimprimieron los folletos de las siguientes unidades de conservación:

\* **Parque Nacional Calilegua**, en idioma español e inglés: 10 mil de cada uno (rediseño PN Calilegua).

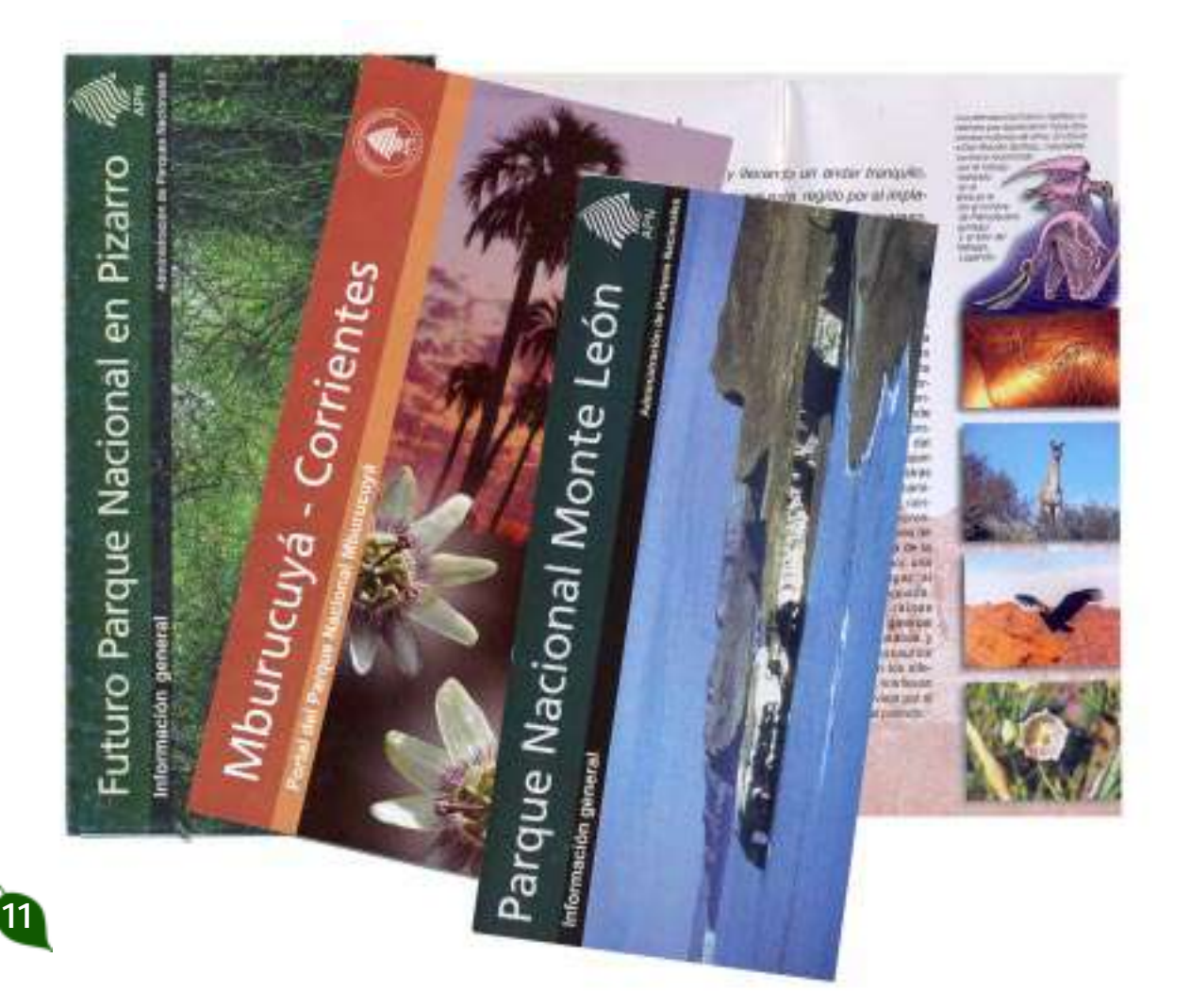

**\* Parque Nacional Tierra del Fuego**, en idioma español (60 mil) e inglés (110 mil).

**\* Parque Nacional Copo**: 10 mil unidades.

\* **Parque Nacional Quebrada del Condorito (rediseño área Educ. PNCQ)**: 10 mil.

Francisco P. Moreno

ż

 $\overline{a}$ :

R. N. Nogalar de Los Toldos

\* **Parque Nacional Mburucuyá**: 10 mil.

\* **Parque Nacional Francisco P. Moreno:** 10 mil.

\* **Taruca**: 20 mil.

\* **Ballena Franca Austral**: 10 mil.

- \* **Yaguareté**: 20 mil.
- \* **Huemul**: 20 mil.

También se realizó la impresión de nuevos folletos:

**\* Parque Nacional San Guillermo**: 10 mil.

\* **Parque Nacional Monte León**: 10 mil.

**Reserva Nogalar de los Toldos**: 2 mil.

Proyecto Pizarro: 2 mil.

\* **Parque Nacional Mburucuya: Portal del parque: (diseño DR NOA)**: 5 mil unidades.

\* **Turismo Responsable (FIT)** : 5 mil.

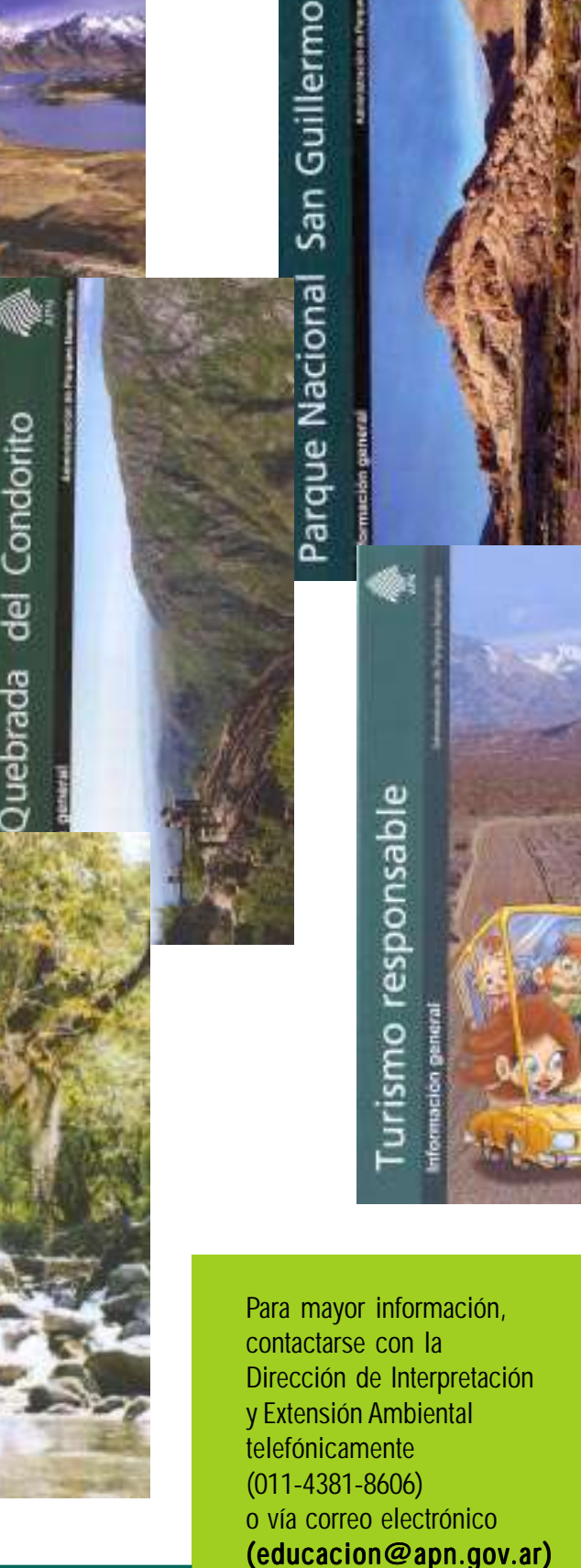

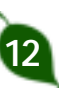

**2121** 

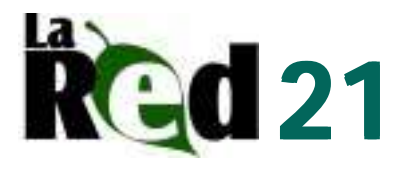

## Parque Nacional Chaco Jornada de Capacitación Docente

En la Jornada se vinculó al "monte" y a las Áreas Protegidas con la calidad de vida de la comunidad (servicios ambientales). Además, se dimensionó el problema del carbón en la zona (se queman 30.400 toneladas de leña por año) y se debatió sobre el reparto injusto de los beneficios de este negocio.

Respondiendo a la pregunta ¿Cómo reponemos lo que quemamos? Algunas de las alternativas que surgieron fueron: el enriquecimiento del monte con especies nativas, la plantación de cortinas para protección y aprovisionamiento de leña, y el trabajo en el aula sobre este problema ambiental para mejorar el vínculo de la comunidad con el monte.

El árbol emblemático es el algarrobo. La forestación en almácigos de zonas degradadas, con esta especie permite recuperar el suelo y protegerlo, proveerse de vainas como alimento o forraje, leña (durante el raleo) y madera en el momento de corte. El manejo adecuado de las forestaciones de algarrobo incluye la combinación con otros cultivos o ganadería, garantizando beneficios para las familias involucradas a mediando y largo plazo.

#### **Participación**

Participaron de la Jornada docentes de la EEGB Nº 222, EEGB Nº 579, EGB Nº 849 y la Biblioteca Popular de la comunidad de Colonias Unidas. Se entregó a cada institución una carpeta con folletos de referencia sobre planes de forestación del IIFA, cuentos y leyendas sobre el algarrobo, folletos del PN Chaco y de la Administración de Parques Nacionales, entre otros.

En el encuentro disertaron los Ingenieros Orlando Zampar, del Programa Social Agropecuario, y José Vallejo, del INTA.

El cierre de la actividad se realizó con la puesta en común de un cuadro sobre las ventajas y desventajas de la producción descontrolada de carbón El 19 de septiembre se concretó la Jornada de Capacitación sobre *"Ventajas y Desvetajas de la producción de carbón para la calidad de vida y la conservación del monte en Colonias Unidas".* La coordinación estuvo a cargo del Director de la EEGB Nº 222, Tomás Álvarez, y la Guardaparque Ana Julia Gómez, del Área de Educación Ambiental del Parque Nacional.

para la comunidad. También se realizó un enriquecido debate sobre el rol y el valor de los docentes y del trabajo interinstitucional para trabajar en el desarrollo de la comunidad y en la conservación del Patrimonio Natural y Cultural.

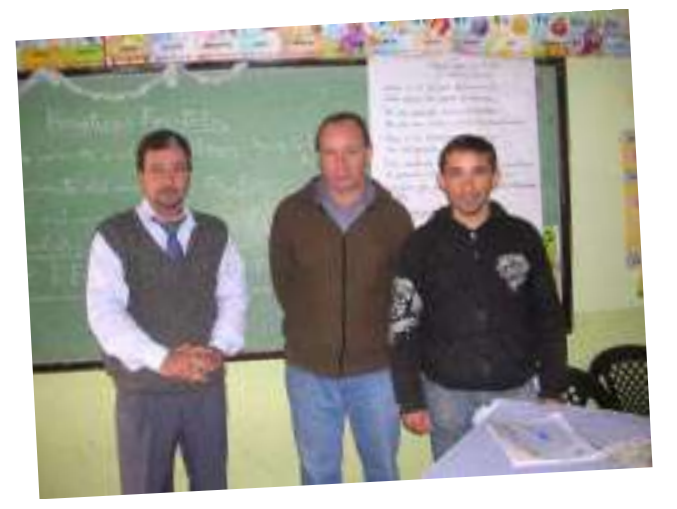

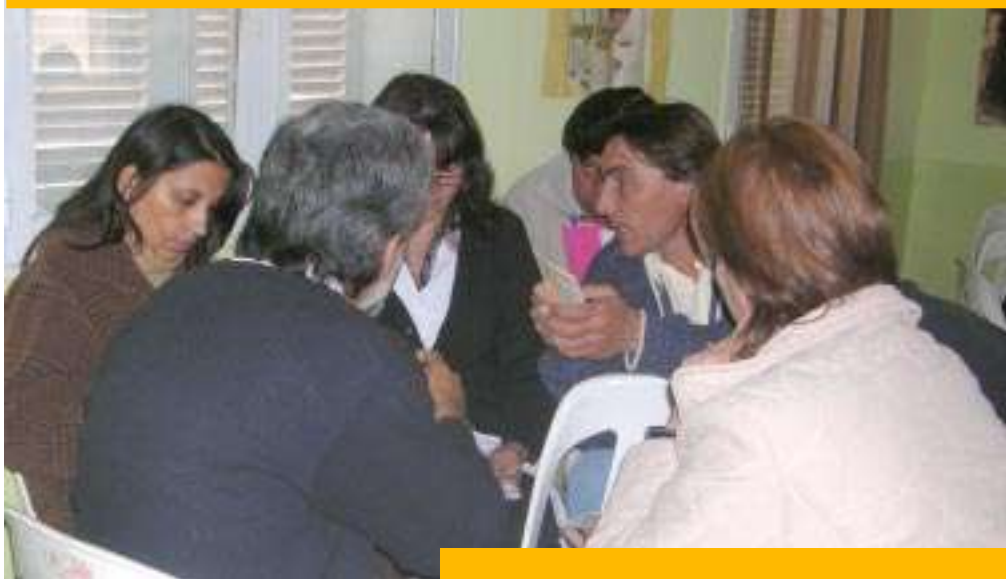

*Para mayor información comunicarse vía e-mail con el Parque Nacional Chaco*  $(chaco@apn.gov.ar)$ 

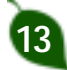

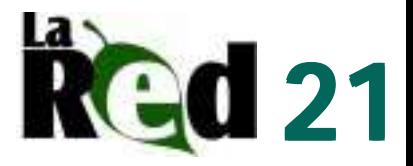

# Delegación Regional NOA Día del Árbol

Suecia fue el primer país del mundo en instituir un día del año como "Día del árbol". Esto ocurrió en 1840, cuando en dicho país se había tomado conciencia de la importancia que tienen los recursos forestales, del cuidado que se debía brindar a los árboles, y la necesidad de introducir a los niños desde temprana edad, en el conocimiento y la práctica de una tarea a largo plazo. A partir de allí comenzaron a establecerlo los otros países del continente y del mundo.

En la República Argentina el principal impulsor de la actividad forestal fue Domingo Faustino Sarmiento (Presidente de la Nación de 1868 a 1874)

La prédica de Sarmiento encontró eco treinta años después, cuando el 29 de agosto de 1900, el Consejo Nacional de Educación, en base a la iniciativa del Dr. Estanislao Zeballos, instituyó dicha fecha, en celebración al "Día del Arbol", cuyo festejo se concretó a partir de 1901.

### **Actividades**

Celebrando este día los voluntarios de la Delegación Regional Noroeste de la Administración de Parques Nacionales, plantaron junto a los alumnos de la Escuela Nº 4047 "María Eva Duarte de Perón", del Barrio Castañares, 55 árboles nativos.

Los árboles son del vivero de especies Nativas de ésta Delegación Regional. Los mismos están destinados para la reforestación de zonas degradadas, espacios públicos y educativos.

Para mayor información comuniarse con la Delegación Regional NOA  $(drnoa@apn.gov.ar)$ 

La prédica de Sarmiento encontró eco y el 29 Agosto se celebra el "Día del Árbol" en nuestro país, una buena oportunidad para plantar un árbol.

### **POEMA DEL ÁRBOL**

Árbol, buen árbol, que tras la borrasca te erguiste en desnudez y desaliento, sobre una gran alfombra de hojarasca que removía indiferente el viento...

Hoy he visto en tus ramas la primera hoja verde, mojada de rocío, como un regalo de la primavera, buen árbol del estío.

Y en esa verde punta que está brotando en ti de no sé dónde, hay algo que en silencio me pregunta o silenciosamente me responde.

Sí, buen árbol; ya he visto como truecas el fango en flor, y sé lo que me dices; ya sé que con tus propias hojas secas se han nutrido de nuevo tus raíces.

Y así también un día, este amor que murió calladamente, renacerá de mi melancolía en otro amor, igual y diferente.

No; tu augurio risueño, tu instinto vegetal no se equivoca: Soñaré en otra almohada el mismo sueño, y daré el mismo beso en otra boca.

Y, en cordial semejanza, buen árbol, quizá pronto te recuerde, cuando brote en mi vida una esperanza que se parezca un poco a tu hoja verde...

### **Antonio Machado**

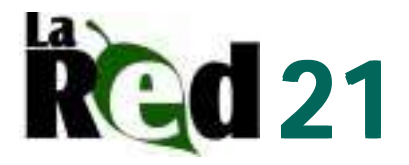

# Parque Nacional Chaco El Mes de los Parques

### **Los participantes**

Para la ocasión fueron invitados los establecimientos educativos que habían realizado diferentes actividades conjuntas con el Área de Educación Ambiental del parque. Los destinatarios del proyecto fueron la comunidad de Capitán Solari, comunidad de Colonia Elisa, comunidad de Colonias Unidas, Paraje La Pastoril, Paraje El Palmar, Lote 6 y visitantes del PN Chaco.

### **Objetivos**

Entre los fines pensados para este proyecto se pueden enumerar:

Conocer el Patrimonio Natural y Cultural de las Áreas Protegidas y en especial del PN Chaco.

Generar un espacio de intercambio, creatividad y comunicación entre los alumnos de distintas instituciones educativas de la región.

Difundir la misión de la APN y los valores de conservación de algunos Parques y Reservas.

Poner en valor la biodiversidad del PN Chaco.

Difundir la importancia de las quemas controladas e instalar en la comunidad las desventajas de los fuegos descontrolados

Los objetivos fueron tomados de la planificación anual del área de trabajo, donde se contemplan el Plan de Manejo del PN Chaco y las necesidades planteadas en el 2006 por las escuelas y colegios, entre otros.

El proyecto fue ideado con el objetivo de difundir el valor de la biodiversidad chaqueña y el manejo adecuado del fuego en la región, propiciando un espacio de intercambio y comunicación entre los participantes.

#### **Para concretar estos objetivos…**

Se llevaron adelante programas y participaciones en la Radio Escolar del EEGB Nº 223.

 Se entregó información en cada Institución Educativa.

Se acompañó a los docentes visitando a los establecimientos, facilitando el material disponible y llamándolos periódicamente.

Se trabajó con el Área de Manejo de Fuego, brindando charlas Interpretativas en 5 Colegios y Escuelas.

◆ Se coordinó un concurso de máscaras de fauna silvestre chaqueña y de maquetas de quemas controladas.

Se expuso la producción del concurso en la Fiesta de los Parques Nacionales.

◆Se integraron los Proyectos "¡Cuánto bicho hay en Chaco!" y "Alimentación Saludable" del Programa Parques y Escuelas.

 Se recibió la colaboración de la Periodista Beatríz Manrique del Diario Norte, de los compañeros del PN Chaco, de la Supervisora Regional Margarita Cerrudo, del Director Regional Raúl Sengher, del Ing. Fernando Arévalo del PNMF (Plan Nacional de Manejo de Fuego), de la Secretaria de Desarrollo Social de la Provincia de Chaco, del Municipio de Capitán Solari y de los futuros Guardaparques Mariné Belmonte, Facundo Lorenzo, Leonardo Juber, Florencia Pautaso, Gustavo Paramosz, Nicolás Vallejo y Cintia Zorrilla.

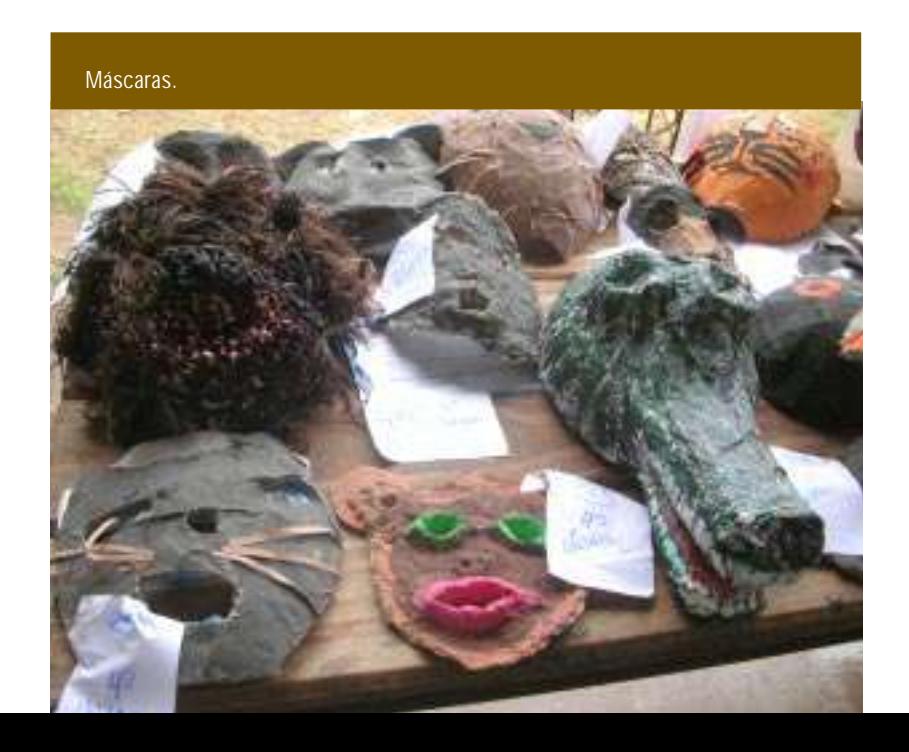

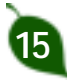

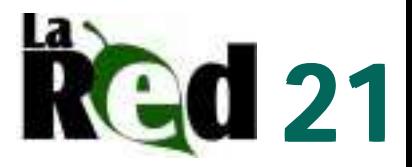

#### **Evaluación**

Desde el inicio del proyecto se plantearon indicadores de evaluación que fueron superados. Algunos de los resultados son:

zPresentación de más de 135 trabajos en el Concurso de máscaras y maquetas. zParticipación en el concurso de 10, de las 12 instituciones educativas invitadas. z Respuestas satisfactorias en los cuestionarios de evaluación tomados en cada escuela y colegio de la región. • Los primeros premios disfrutaron de un viaje a la Isla del Cerrito, los segundos y terceros premios recibieron guías, leyendas y cuentos del patrimonio local y todos los participantes recibieron una mención, entre otros.

#### **Conclusión**

Los participantes se muestran satisfechos, ya que se los incluyó desde el inicio, en el desarrollo de las actividades. La comunicación y el diálogo existentes, propiciarán el desarrollo de proyectos futuros, con los ajustes que los integrantes crean necesarios.

La exposición de los trabajos que las

instituciones educativas realizan con el Área de Educación Ambiental del PN Chaco, en la Fiesta del Día de los Parques Nacionales, afianzó los vínculos entre el área protegida y la comunidad. El proyecto "Mes de los Parques" permitió integrar a las instituciones educativas de la región valorando la biodiversidad e instalando en la comunidad, la importancia de su conservación y de la utilización adecuada del fuego en nuestro paisaje.

Entrega de premios del concurso de máscaras y maquetas.

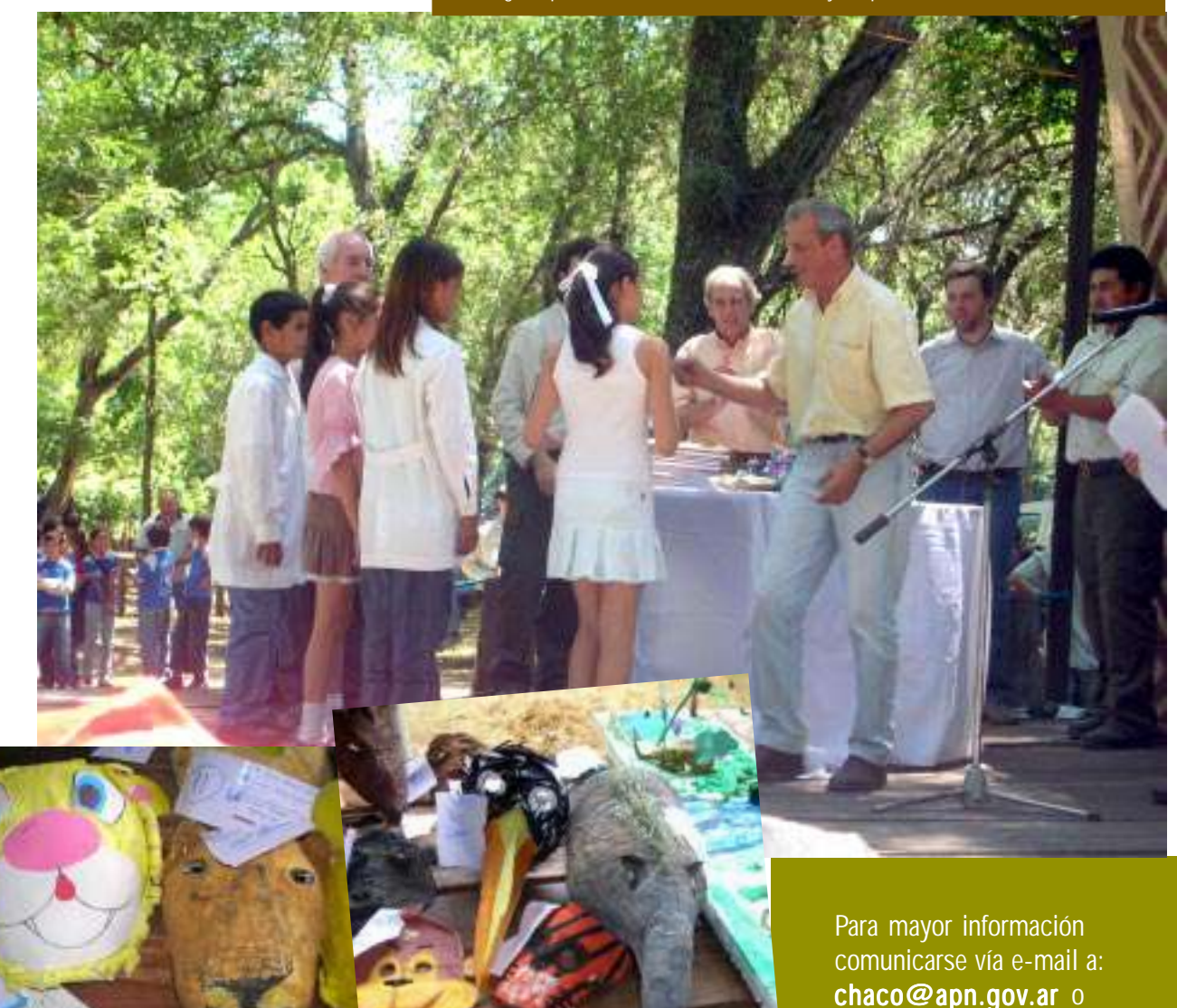

agomez@apn.gov.ar

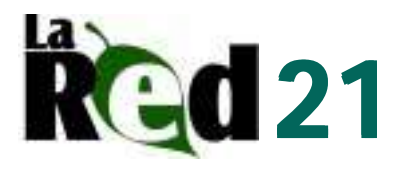

# Parque Nacional Calilegua Muestra Arqueológica

Los días 7, 8 y 9 de agosto, se realizó en el salón de la Intendencia del Parque Nacional Calilegua una muestra arqueológica de la Cultura San Francisco.

Se expusieron materiales en cerámica y piedra, entre los que constaron puntas de flecha y hacha, vasijas, platos y restos de asas. Estos artefactos, junto a otros testimonios materiales de la misma Cultura, son la evidencia tangible de quienes habitaron la zona hace unos tres mil años. El material presentado fue catalogado por la arqueóloga Dra. Alicia Fernández Distel, y pertenece a la colección privada del Profesor Miguel Castro.

Personal y voluntarios de las áreas de Recursos Culturales y Educación Ambiental del Parque se encargaron de atender a las diferentes escuelas de la localidad, como así también visitantes del parque y numerosos vecinos de Calilegua, que se acercaron a la Intendencia del Parque para disfrutar de la muestra.

Como parte del evento se proyectó una presentación digital y se entregó folletería temática que se preparó especialmente para la ocasión.

El evento fue una actividad efectuada conjuntamente con el Museo Cultural de Calilegua en el marco del Encuentro de Artistas Plásticos, evento que se realiza anualmente en la localidad durante el mes de agosto.

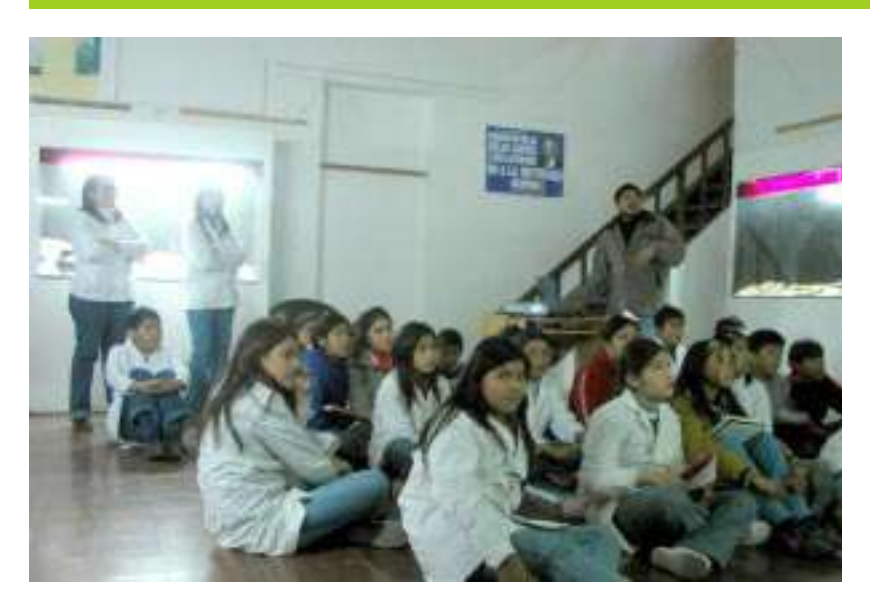

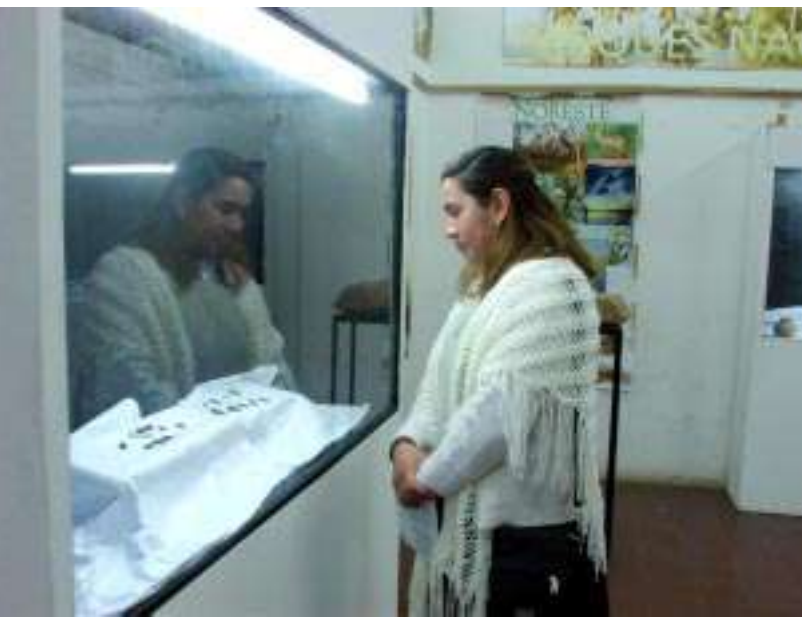

Para mayor información comuniarse con el Parque Nacional Calilegua

**(calilegua@apn.gov.ar)** La exposición atrajo a escuelas, turistas y vecinos.

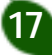

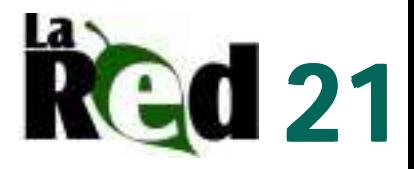

# El Cofre de los Recuerdos Una publicación que hizo historia

Muchos años atrás un grupo de jóvenes aspirantes a Guardaparques emprendía un proyecto ambicioso: un nuevo medio de comunicación. Por entonces, no había Internet, ni celulares, ni computadoras. Era, todavía, la época en que el mundo estaba dominado por la máquina de escribir y la máquina manual de hacer copias (mimeógrafo, para los memoriosos). Aquel grupo pretendía llegar a sus compañeros, quienes estaban en lugares remotos.

Así salió el primer número de Pudú, allá por los años 80. En el comienzo de esa etapa se podía observar uno de los más bellos documentos escritos sobre el amor a la tierra: "Así termina la vida y comienza el sobrevivir".

De esta forma se iniciaba y afirmaba la idea generada por el Regente del Centro de Instrucción de Guardaparques Bernabé Méndez, concretada por los aspirantes de la Promoción XIII.

Todo se plasmaba allí: aspectos relacionados con la conservación, la mecánica, la política, los primeros auxilios, las quejas, los chistes.

Pasaron promociones por la Isla Victoria y los aspirantes de la promoción XV, tomaron la posta y editaron el número 10 de la revista (que representaba el primero realizado por ellos), en julio del 1984. La misma no sólo contaba con otra portada sino también con otras ganas, en una Argentina que entraba en un cambio. El grupo de aspirantes se organizó para desarrollar las diferentes tareas. Desde las ventas para autogestionarse (ya que no eran buenas épocas) pasando por la redacción de los artículos y la realización de las ilustraciones, tarea que recayó en "el gordo" Druck, cuyo trabajo le dio un toque muy especial a la obra. En la primera tapa se planteaba el logo que nos identificara como promoción. Una promoción con una gran diversidad, Aquellos muchachos que llegaron tímidamente, compartieron un espacio común. Todos enfrentaron nuevas costumbres y exhibieron las propias. Fue así como

Desde el Parque Nacional San Guillermo, Alejandro Carrizo nos conduce 25 años atrás, cuando unos entusiastas aspirantes a Guardaparques editaban, la revista Pudú, una publicación que también forma parte de la historia de la APN.

aprendieron a tomar el verdadero tereré paraguayo bien helado a pesar de la nieve, y a escuchar el sonido de la quena. No todos seguirían en la Administración de Parques Nacionales, sino que su destino los condujo hacia entes provinciales y al extranjero.

No hubo muchas ediciones, pero las que existieron contaron con una importante cantidad de páginas (unas treinta por publicación). Después siguieron otros con la posta, pero

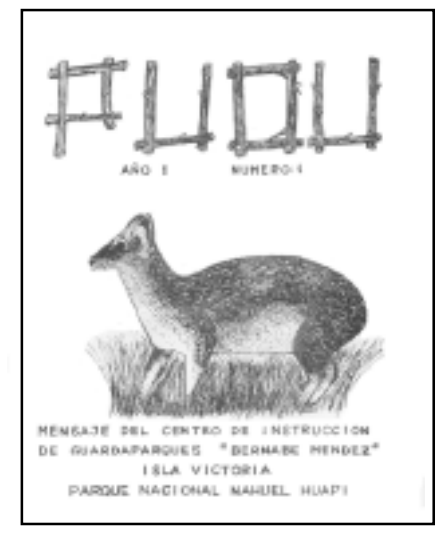

este fue el final de una época. El centro de Instrucción de Guardaparques Bernabé Méndez ya no estaría en la Isla Victoria. La capacitación y el profesionalismo tomarían otros caminos.

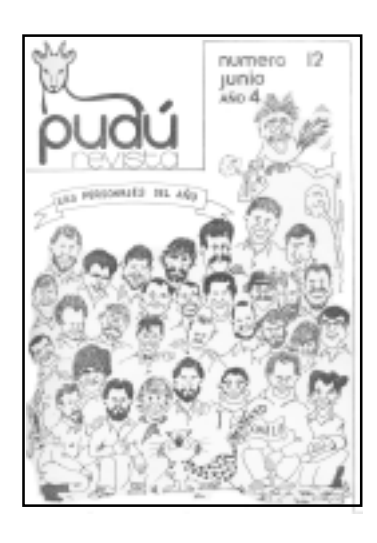

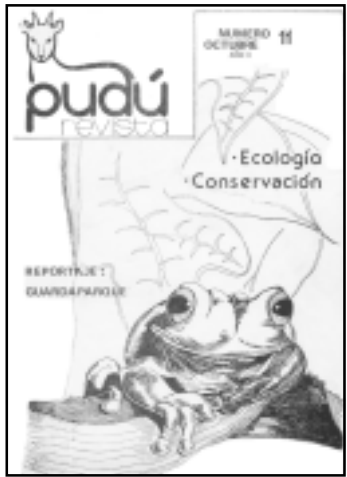

Para mayor información comunicarse vía e-mail a usopublicosanguillermo@apn.gov.ar

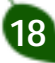

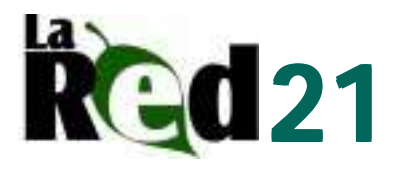

## Futuro Parque Nacional en Pizarro Títeres para Cuidar y Conocer el Monte

Con ayuda de la artista plástica Lía Espiro, quien tiene una amplia trayectoria en realizar proyectos artísticos sobre identidad y naturaleza, se realizó una propuesta titiritera para representar ante público infantil la narración sobre el futuro parque nacional en Pizarro de la Campaña Nacional de Lectura (ver página 7).

El cuento realiza un recorrido por la vida cotidiana de los niños criollos y wichis: la búsqueda de la miel, las charlas y el fútbol. Mediante los muñecos y la escenografía, se pretende dar cuenta de las horas tranquilas de la siesta chaqueña y la irrupción del desmonte, caracterizado por una topadora.

Se realizó un niño wichi, uno criollo, dos árboles (que se caen con el paso de la topadora), una topadora y un telón.

Los materiales utilizados fueron telgopor, tela, goma espuma, cartón y pinturas, entre otros.

Para presentar la campaña nacional de lectura sobre los parques nacionales en Pizarro, se realizaron títeres en base al cuento "Una tarde en el monte chaqueño".

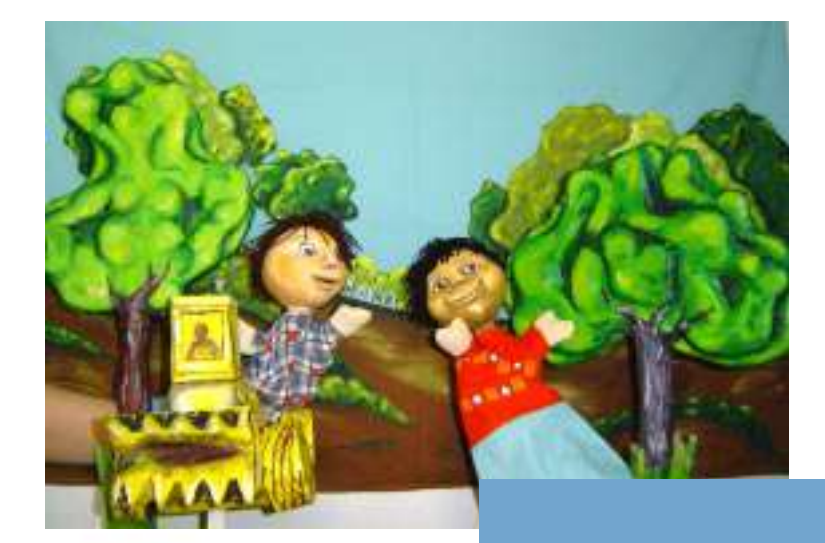

Para mayor información conectarse con pizarro@apn.gov.ar

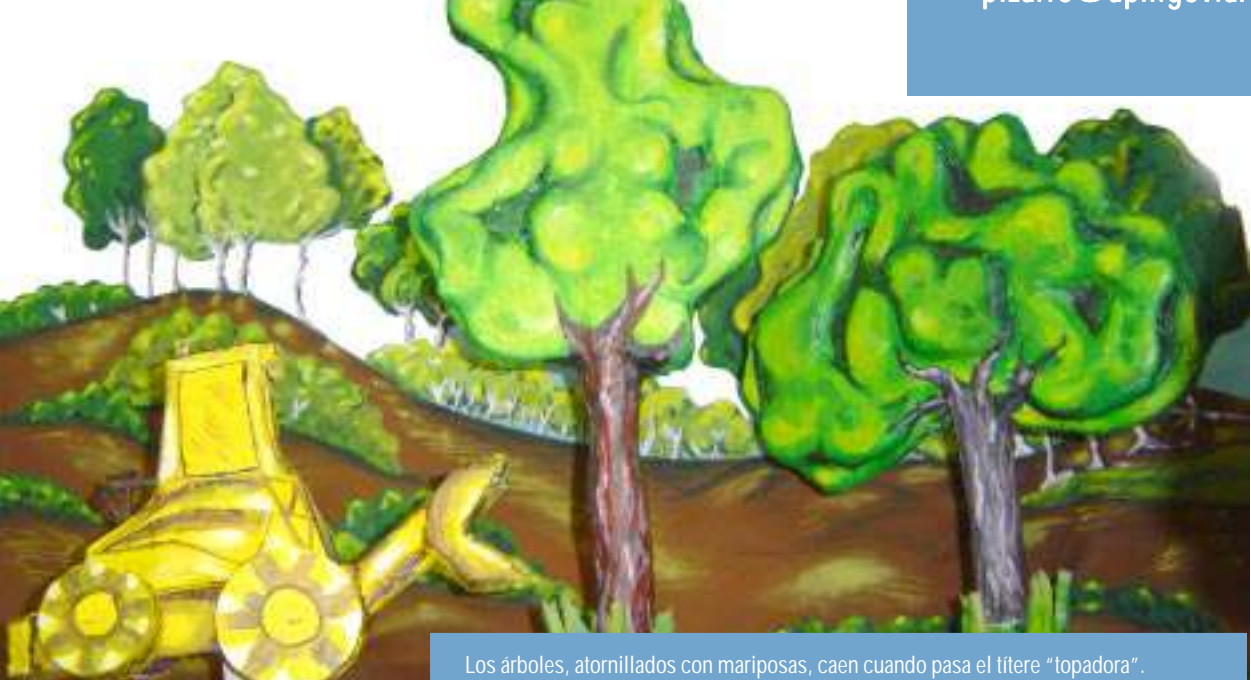

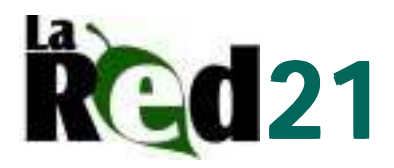

## En el ida y vuelta La opinión de nuestros lectores

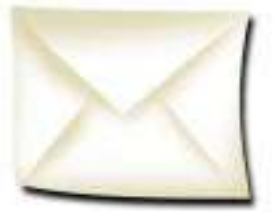

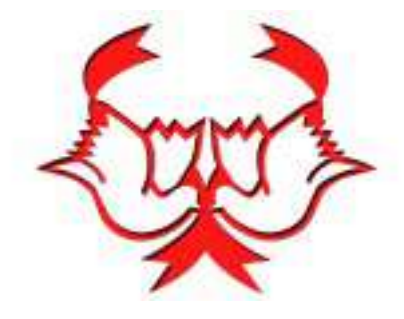

### *En el ida y vuelta... (la opinión de nuestros lectores) En el y vuelta... (la de nuestros lectores)* Una verdadera comunicación implica siempre un ida y vuelta. Los siguientes son algunos de los mensajes (la vuelta) que hemos recibido con motivo de la edición del número 20 de La Red en su "Décimo aniversario".

A todos muchas gracias, nos ayudan a crecer.

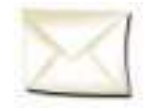

\* "Muchísimas gracias por el envío de La Red, la verdad es que son de mucha utilidad. El boletín

"Muchas gracias por el envío del material de la

es maravilloso. Los felicito por la calidad de elaboración."

### **Leonardo Jakus**

Guardaparque Provincial Copahue

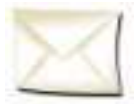

Red Nº 20. La publicación es una de gran utilidad. Saludos cordiales".

**Marcelo Ricardo Faibiscob** Guía Universitario de Turismo

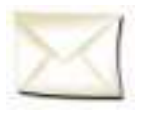

"Gracias por el envío de La Red Nº 20. ¡Cariños!" **Marina Panziera** Guardaparque. PN El Palmar

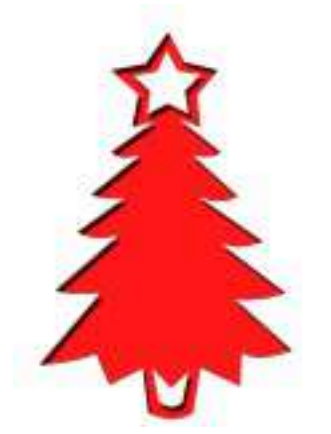

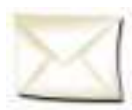

"Gracias por el envío del material. Felicitaciones. Muy bueno el material". **Gisela Costa** Lectora de La Red

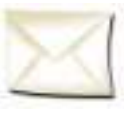

"¡Hola Mariana y gente de la publicación! Vayan desde el PN Monte León nuestras felicitaciones por su trabajo, es un lindo medio de

informacion sobre las actividades que se realizan." **Carolina M.**

PN Monte León

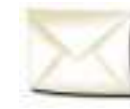

"Recibí la Red Nº 20 y aprovecho para felicitarlos por el contenido y por el 10 aniversario."

**María Marta Novella** Profesora Patrimonio Turístico II

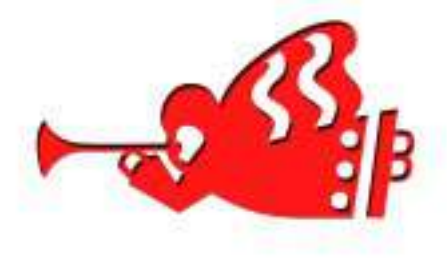

### Agradecemos especialmente la colaboración de:

- \***Ana Julia Gómez** (Gpque. Parque Nacional Chaco).
- \*Héctor Ball (Gpque. Parque Nacional Mburucuyá)
- \*Daniela Cano \*Daniela *(Centro de Zoología Aplicada).*
- \*Silvina Melhem \*Silvina *(Uso Público APN).*
- \*Claudia Manzur Claudia *(Uso Público APN).*
- \*Alejandro Carrizo *(Gpque. San Guillermo).*
- \*Adriana Rizzetto *(Gpque. San Guillermo).*
- *\*Delegación Regional NOA.*
- \*Parque Nacional El Palmar.

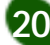